# HyperX Cloud Stinger 2 Core Quick Start Guide Gaming Headset

**Overview** 

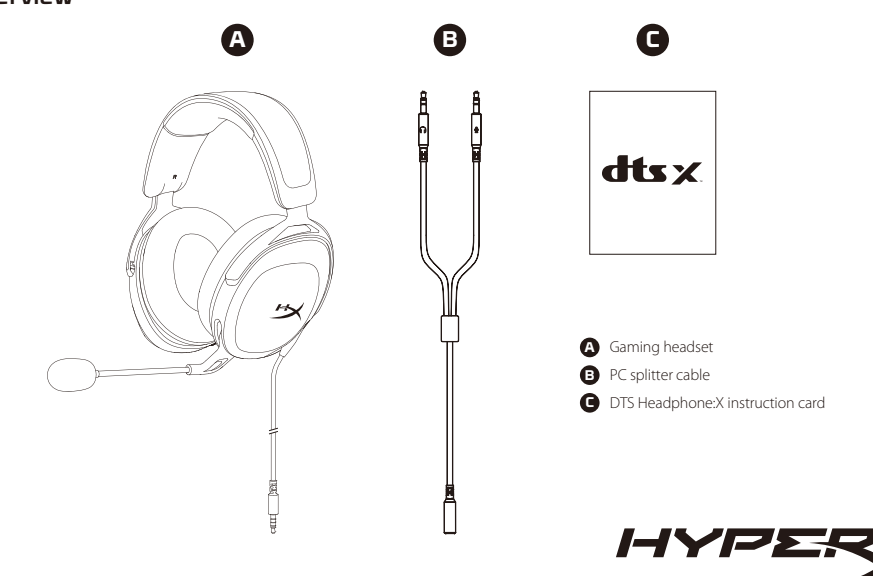

# PC or Notebook

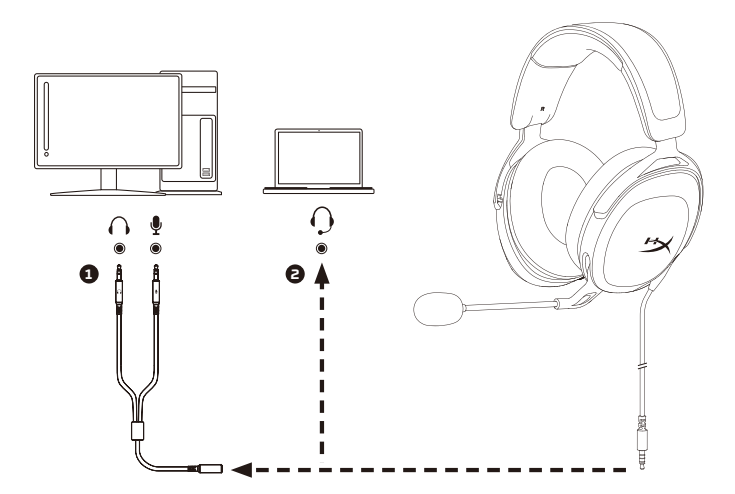

Follow the instructions on the DTS Headphone:X instruction card to enable DTS Headphone:X.

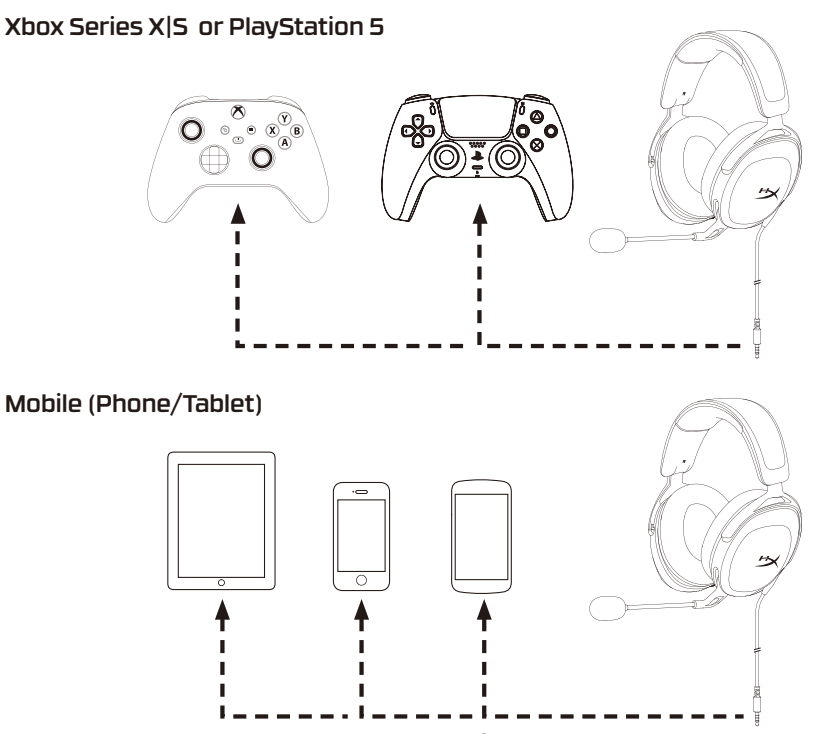

3

# Volume Wheel

Scroll up or down to adjust volume level.

# Swivel to Mute Microphone

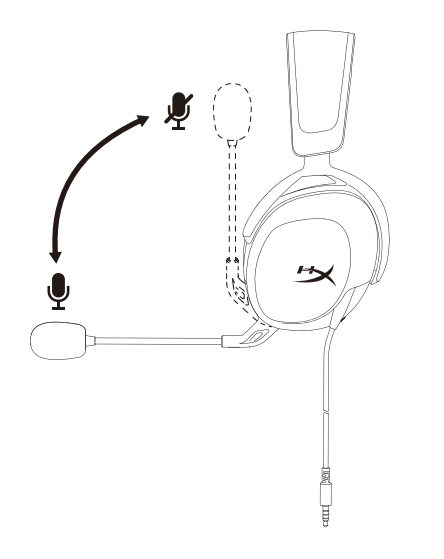

# Questions or Setup Issues?

Contact the HyperX support team at: **hyperx.gg/support** 

WARNING: Permanent hearing damage can occur if a headset is used at high volumes for extended periods of time.

DTS, DTS:X, DTS Sound Unbound, Headphone:X, the DTS logo, and the DTS:X logo are registered trademarks or trademarks of DTS, Inc. in the United States and other countries. © 2020 DTS, Inc. ALL RIGHTS RESERVED.

## **РУССКИЙ**

#### **Обзор**

**A** - Игровая гарнитура

**B** - Кабель-сплиттер для ПК

**C** - Карточка с инструкциями DTS Headphone:X

#### **ПК или ноутбук**

Следуйте указаниям, приведенным на карточке с инструкциями DTS Headphone:X, чтобы включить DTS Headphone:X.

## **Xbox Series X|S или PlayStation 5**

#### **Мобильные устройства (телефон/планшет)**

#### **Колесико регулировки громкости**

Используйте прокрутку вверх или вниз, чтобы настроить уровень громкости.

#### **Микрофон с поворотным отключением**

#### **Вопросы или проблемы с настройкой?**

Свяжитесь с командой технической поддержки HyperX по адресу: hyperx.gg/support

ПРЕДУПРЕЖДЕНИЕ. Использование гарнитуры при высокой громкости в течение продолжительного времени может привести к необратимому нарушению слуха.

# 繁體中文

# 概觀

**A** - 電競耳機

**B** - 電腦分接線

**C** - DTS Headphone:X 說明卡

# 電腦或筆記型電腦

依照 DTS Headphone:X 說明卡的指示啟用 DTS Headphone:X。

**Xbox Series X|S** 或 **PlayStation 5**

行動裝置 (手機/平板電腦)

音量調整滾輪

向上或向下滾動以調整音量。

旋轉即可將麥克風靜音

# 有任何安裝或使用問題?

請聯絡 HyperX 技術支援,網址為:hyperx.gg/support 警告:長時間以高音量使用耳機將可能導致永久性聽力受損。

# 简体中文

# 概览

- **A** 游戏耳机
- **B**  PC 分配器线
- **C**  DTS Headphone:X 说明卡

# **PC** 或笔记本电脑

按照 DTS Headphone:X 说明卡上的说明启用 DTS Headphone:X。

# **Xbox Series X|S** 系列或 **PlayStation 5**

移动版(手机/平板电脑)

音量滚轮

向上或向下滚动可调节音量。

# 旋转可使麦克风静音

# 有疑问或遇到设置问题?

请访问以下网站联系 HyperX 支持团队:hyperx.gg/support 警告:长时间开大音量使用耳机可能导致听力永久受损。

#### **ҚАЗАҚША**

## **Шолу**

**A** - Ойынға арналған гарнитура

**B** - ДК бөлгіш кабелі

**C** - DTS Headphone:X нұсқаулық картасы

## **ДК немесе ноутбук**

DTS Headphone:X құлаққабын қосу үшін DTS Headphone:X нұсқаулық картасындағы нұсқауларды орындаңыз.

# **Xbox Series X|S немесе PlayStation 5**

## **Мобильді (телефон/планшет)**

## **Дыбыс дөңгелегі**

Дыбыс деңгейін реттеу үшін жоғары немесе төмен айналдырыңыз.

#### **Микрофонды өшіру үшін бұраңыз**

#### **Сұрақтар немесе орнату кезінде қиындықтар туындады ма?**

HyperX қолдау қызметіне мына мекенжай бойынша хабарласыңыз: hyperx.gg/support

ЕСКЕРТУ: Гарнитураны ұзақ уақыт бойы жоғары дыбыс деңгейінде пайдалану есту қабілетінің біржолата зақымдалуына әкелуі мүмкін.

# **ROMÂNĂ**

## **Prezentare generală**

**A** - Căști pentru gaming

- **B**  Cablu splitter pentru PC
- **C**  Card instrucțiuni DTS Headphone:X

**PC sau Notebook** Urmează instrucțiunile de pe cardul de instrucțiuni DTS pentru a activa căștile DTS Headphone:X.

# **Xbox Series X|S sau PlayStation 5**

# **Dispozitiv mobil (telefon/tabletă)**

**Rotiță volum** Derulează în sus sau în jos pentru a ajusta nivelul volumului.

#### **Rotește pentru a dezactiva microfonul**

## **Întrebări sau probleme la instalare?**

Contactează echipa de asistenţă HyperX la adresa: hyperx.gg/support

AVERTISMENT: Pot apărea probleme permanente de auz în cazul în care căștile sunt folosite la un volum ridicat pentru perioade îndelungate de timp.

# **SLOVENŠČINA**

# **Pregled**

- **A** Igralne slušalke
- **B**  Kabelski razdelilnik za osebni računalnik
- **C**  Kartica z navodili za slušalke DTS Headphone:X

# **Osebni ali prenosni računalnik**

Za omogočenje slušalk DTS upoštevajte navodila na kartici z navodili za DTS Headphone:X.

## **Xbox Series X|S ali PlayStation 5**

## **Mobilna naprava (telefon/tablica)**

## **Vrtljiv gumb za glasnost**

Zavrtite navzgor ali navzdol za prilagoditev glasnosti.

# **Zavrtite za utišanje mikrofona**

## **Vprašanja ali težave pri namestitvi?**

Obrnite se na ekipo za podporo HyperX na naslov: hyperx.gg/support OPOZORILO: Če slušalke uporabljate dlje časa pri visoki glasnosti, lahko pride do trajne poškodbe sluha.

#### **FCC Compliance and Advisory Statement**

This device complies with Part 15 of the FCC rules. Operation is subject to the following two conditions: (1) this device may not cause harmful interference, and (2) this device must accept any interference received, including interference that may cause undesired operation.

This equipment has been tested and found to comply with the limits for a Class B digital device, according to Part 15 of the FCC rules. These limits are designed to provide reasonable protection against harmful interference in a residential installation.

This equipment generates, uses and can radiate radio frequency energy and if not installed and used in accordance with the instructions, may cause harmful interference to radio communications. However, there is no guarantee that interference will not occur in a particular installation. If this equipment does cause harmful interference to radio or television reception, which can be determined by turning the equipment off and on, the useris encouraged to try correct the interference by one or more of the following measures:

1. Reorient the receiving antenna.

2. Increase the separation between the equipment and receiver.

3. Connect the equipment into and outlet on a circuit different from that to which the receiver is connected.

4. Consult the dealer or an experienced radio/TV technician for help.

Any special accessories needed for compliance must be specified in the instruction manual.

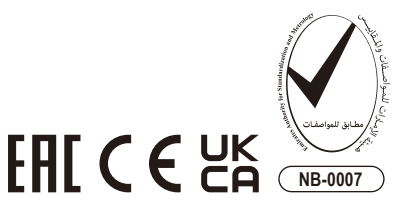

Warning: A shielded-type power cord is required in order to meet FCC emission limits and also to prevent interference to the nearby radio and television reception. It is essential that only the supplied power cord be used. Use only shielded cables to connect I/O devices to this equipment.

CAUTION: Any changes or modifications not expressly approved by the party responsible for compliance could void your authority to operate the equipment.

#### **India RoHS Statement**

This product, as well as its related consumables and spares, complies with the reduction in hazardous substances provisions of the "India E-waste (Management and Handling) Rule 2016." It does not contain lead, mercury, hexavalent chromium, polybrominated biphenyls or polybrominated diphenyl ethers in concentrations exceeding 0.1 weight % and 0.01 weight % for cadmium, except for where allowed pursuant to the exemptions set in Schedule 2 of the Rule.

#### **Japan VCCI Statement**

この装置は、クラスB機器です。この装置は、住宅環境で使用することを目 的としていますが、この装置がラジオやテレビジョン受信機に近接して使用 されると、受信障害を引き起こすことがあります。 取扱説明書に従って正しい取り扱いをして下さい。

#### **Turkey WEEE Statement**

Türkiye Cumhuriyeti: AEEE Yönetmeliğine Uygundur Headset/耳機/耳机 Model/型號/型号: CS008

©Copyright 2022 HyperX and the HyperX logo are registered trademarks or trademarks of HP Inc. in the U.S. and/or other countries. All registered trademarks and trademarks are property of their respective owners. / HyperX et le logo HyperX sont des marques déposées ou des marques commerciales de HP Inc. aux États-Unis et/ou dans d'autres pays. Toutes les marques déposées et les marques commerciales sont la propriété de leurs détenteurs respectifs. / HP Inc. 1501 Page Mill Road, Palo Alto, CA 94304, USA. HP, HQ-TRE, 71025 Boeblingen, Germany. HP Inc UK Ltd, Regulatory Enquiries, Earley West, 300 Thames Valley Park Drive, Reading, RG6 1PT. Россия: ООО "ЭйчПи Инк", Российская Федерация, 125171, г. Москва, Ленинградское шоссе, 16А, стр.3 Телефон/факс: +7 499 921 32 50/+7 499 921 32 91. Қазақстан: "ЭйчПи Глобал Трэйдинг Би.Ви." компаниясыныц Қазақстандағы филиалы, Қазақстан Республикасы, 050040, Алматы к., Бостандык ауданы, Әл-Фараби даңғ ылы, 77/7 Телефон/факс: +7 727 356 21 80. HP Inc. 1501 Page Mill Road, Пало -Альто, Каліфорнія 94304, США. 台灣惠普資訊科技股份有限公司 台北市南港區經貿二路 66 號 10 樓 電話: 886237899900